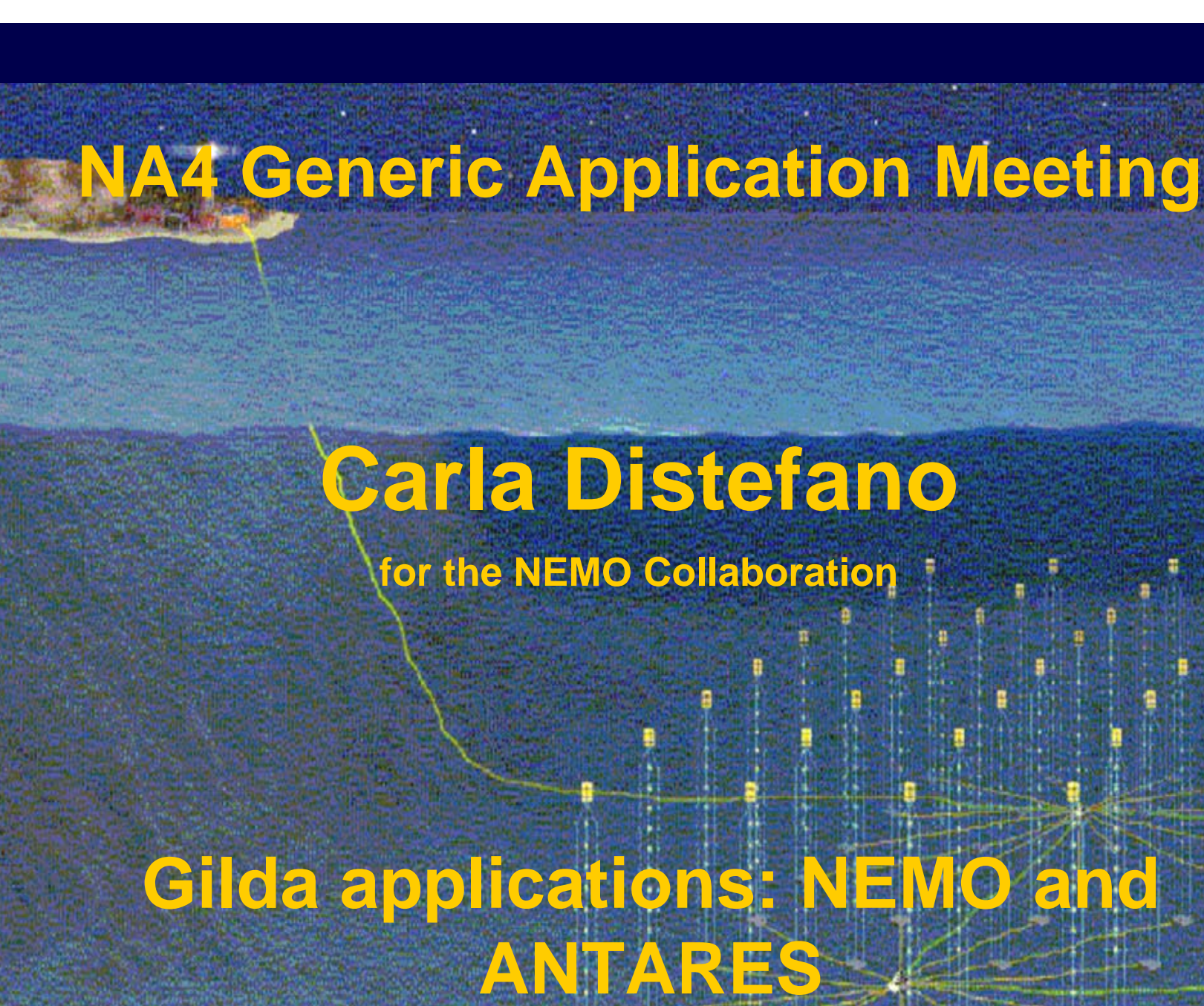

**Gilda applications: NEMO a** 

*Catania, 9th – 11th January 2006*

*LNS*

**LWFN** 

**The detection of high energy cosmic rays (up to 1020 eV) are The detection of high energy cosmic rays (up to 1020 eV) are milestones in modern astrophysics but there are still several open milestones in modern astrophysics but there are still several open questions: questions:**

- **Particle acceleration mechanism in astrophysical sources Particle acceleration mechanism in astrophysical sources**
- **Identification of high energy CR sources Identification of high energy CR sources**
- **Solution of UHECR puzzle Solution of UHECR puzzle**
- •• **Neutrinos traverse space without being deflected or attenuated Neutrinos traverse space without being deflected or attenuated**
	- **They point back to their sources** –**They point back to their sources**
	- **They allow to view into dense environments** –**They allow to view into dense environments**
- **Neutrinos are produced in high energy hadronic processes Neutrinos are produced in high energy hadronic processes** •
	- **They can allow distinction between hadronic and leptonic** –**acceleration mechanismsacceleration mechanismsThey can allow distinction between hadronic and leptonic**

**Halzen**

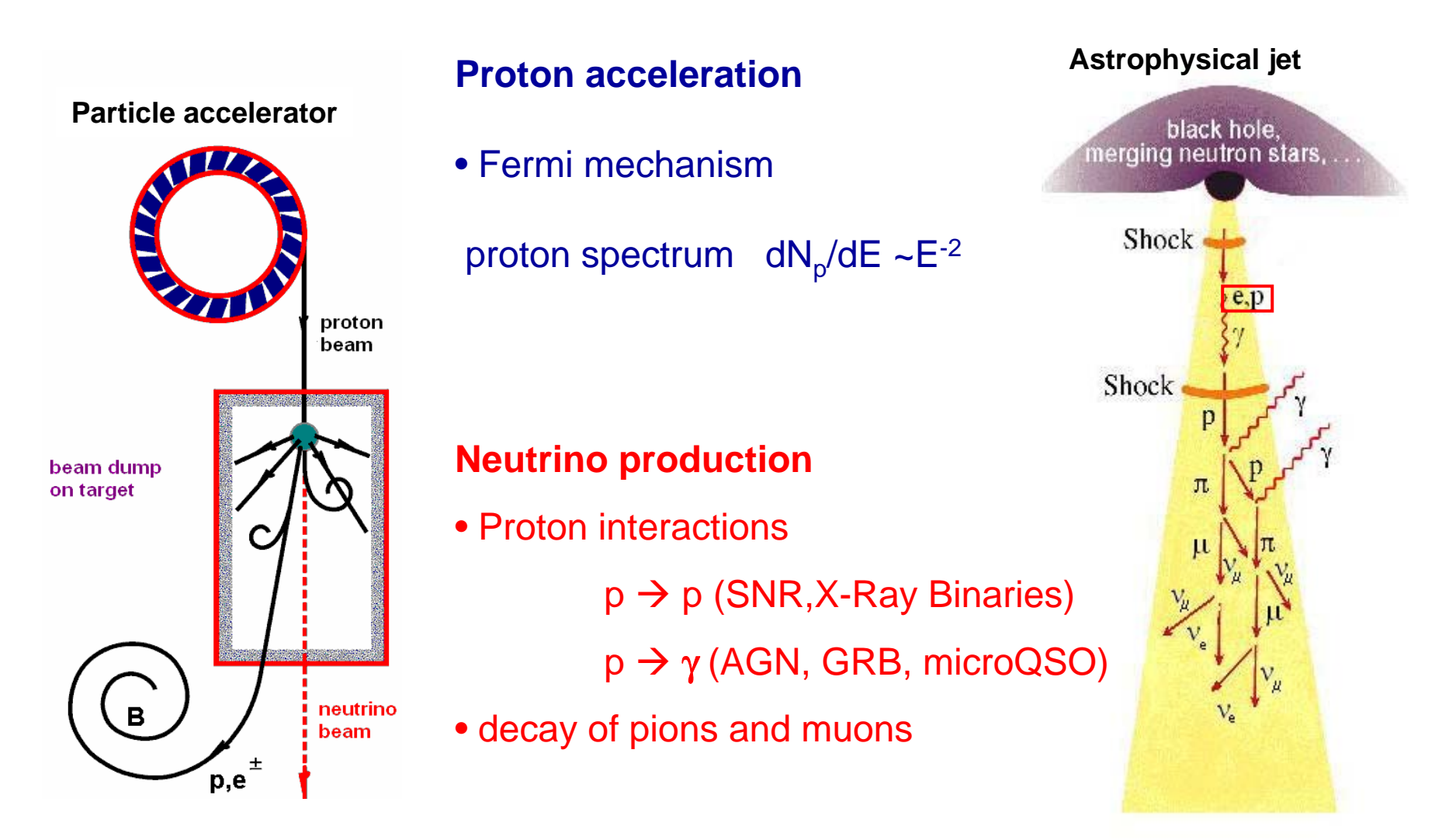

**Electrons are responsible for lower energy gamma fluxes (synchrotron, IC)**

### **Candidate sources of UHE (> TeV) neutrinos** *LNS*

#### **Jets and cores of Active Galactic Nuclei Gamma Ray Bursts**

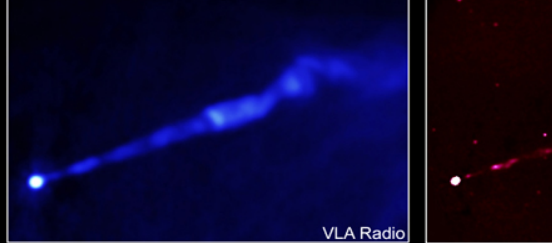

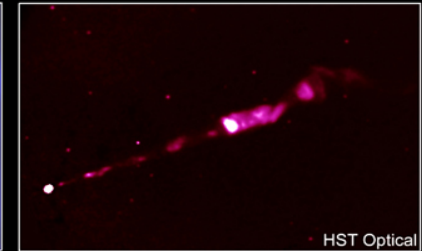

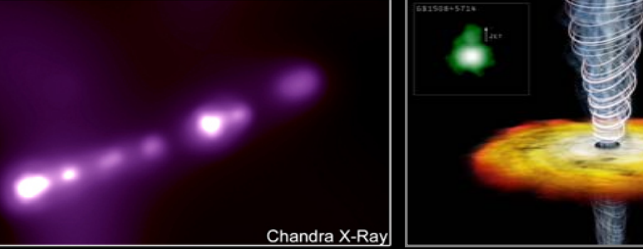

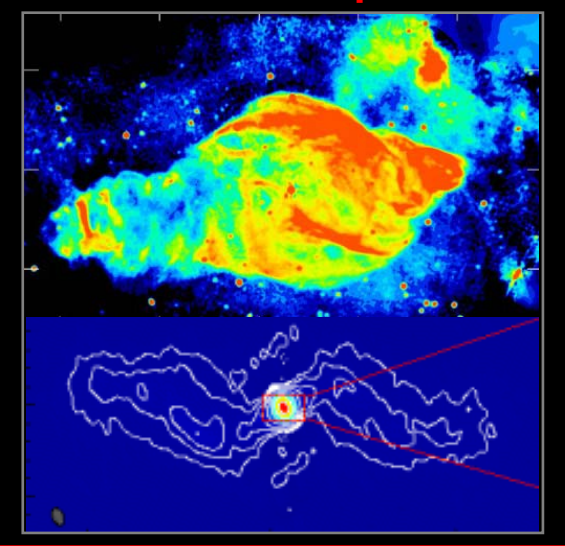

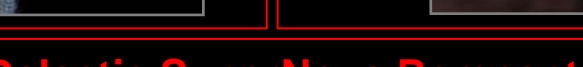

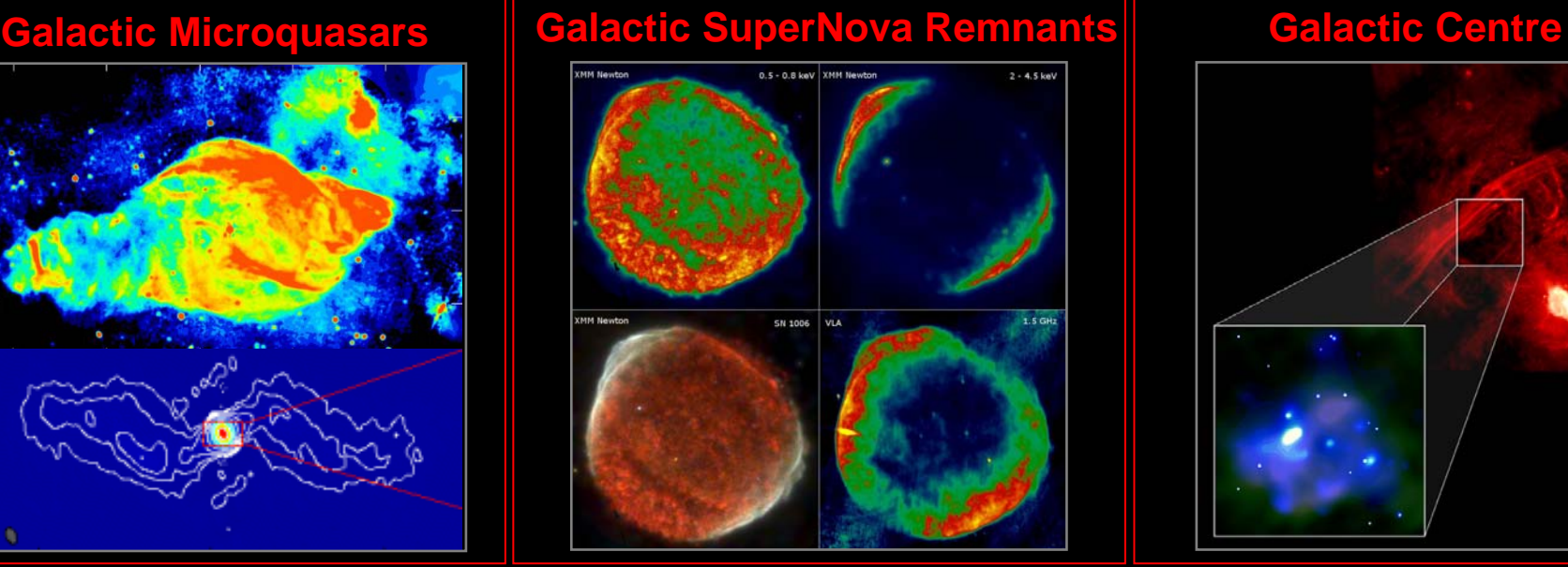

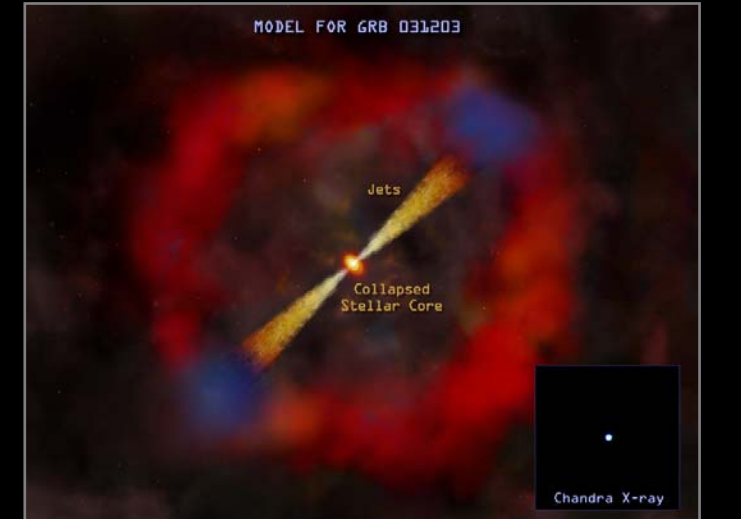

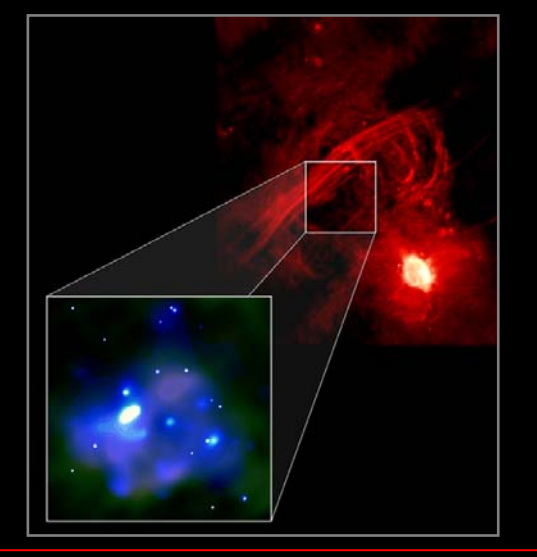

*C.Distefano*

**LWFW** 

#### $\widehat{U}$ **The observation of TeV neutrino fluxes require km3 scale detectors** *LNS*

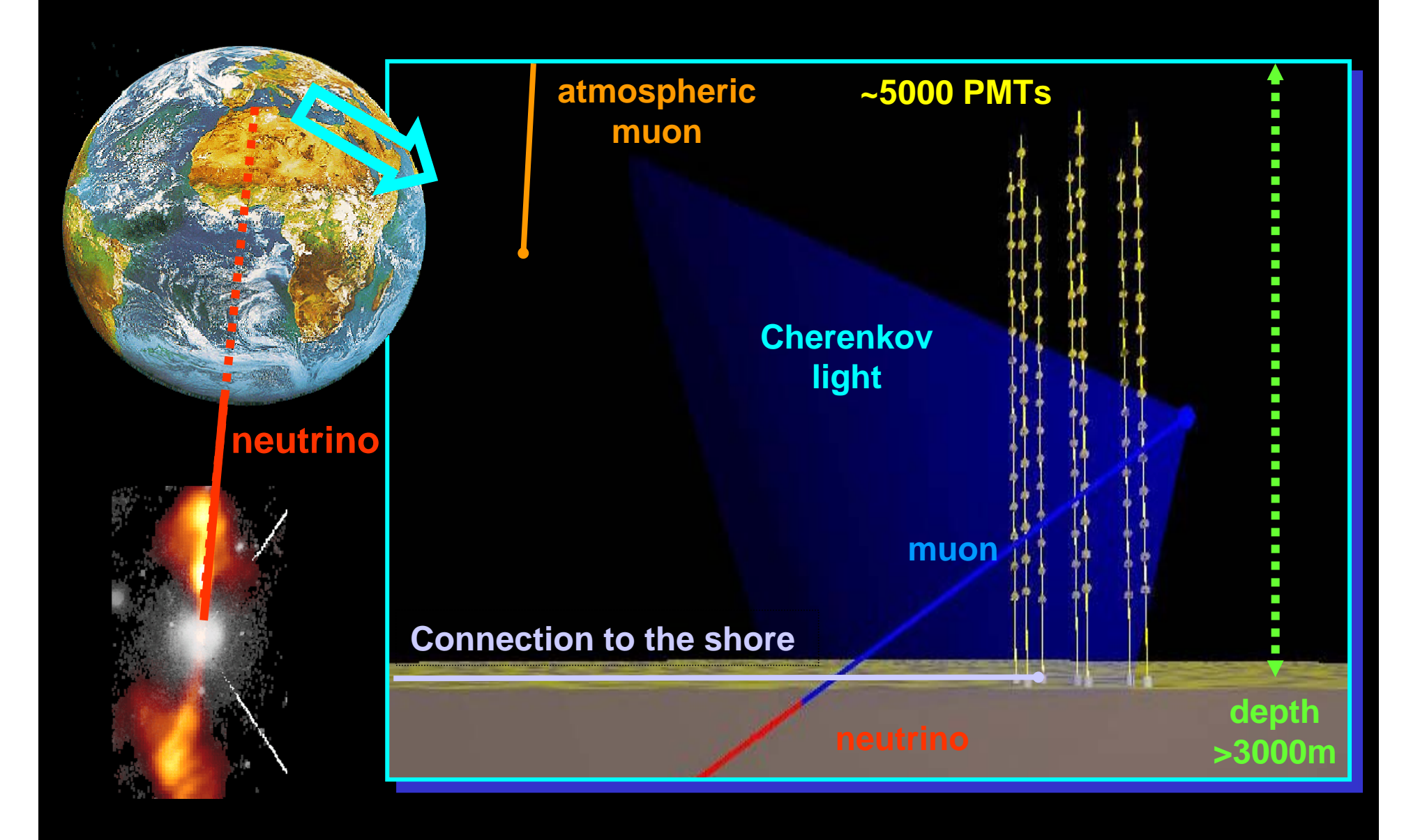

*C.Distefano*

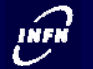

# **Neutrino telescopes brief history** *LNS*

- **80's: DUMAND R&D**
- **90's: BAIKAL, AMANDA, NESTOR**
- **2k's: ANTARES, NEMO R&D**
- **2010: IceCube**

**Mediterranean KM3 ...**

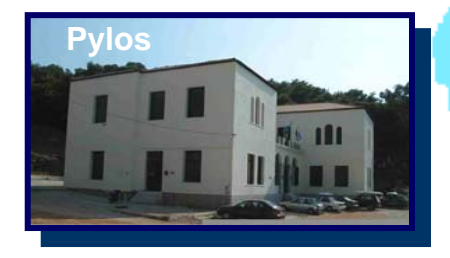

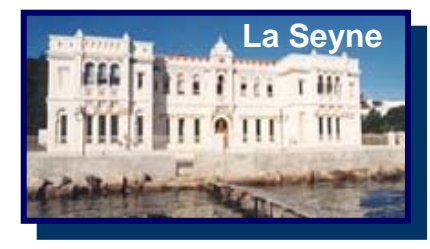

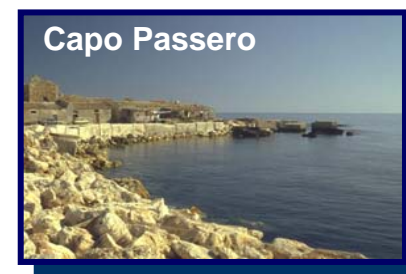

**Mediterranean km3**

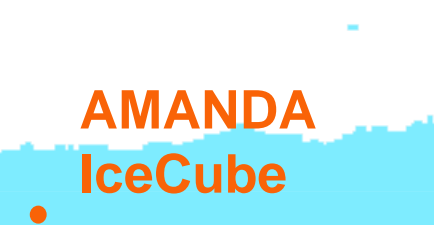

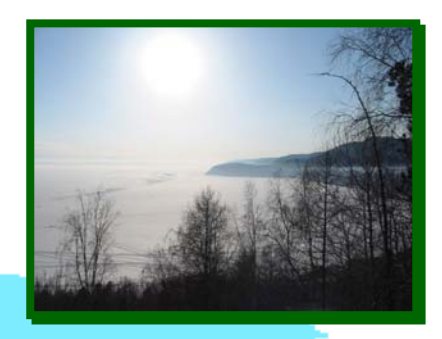

**BAIKAL**

**DUMAND**

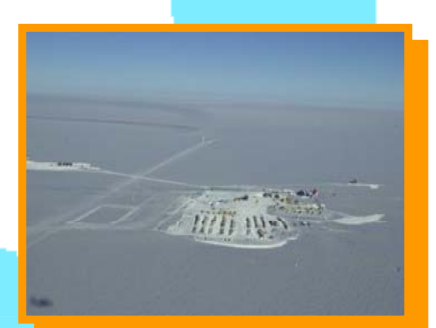

*C.Distefano*

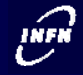

#### **ANTARES**

#### **ANTARES is installing a 0.1 km2 demonstrator detector close to Toulon at D=2400 m.**

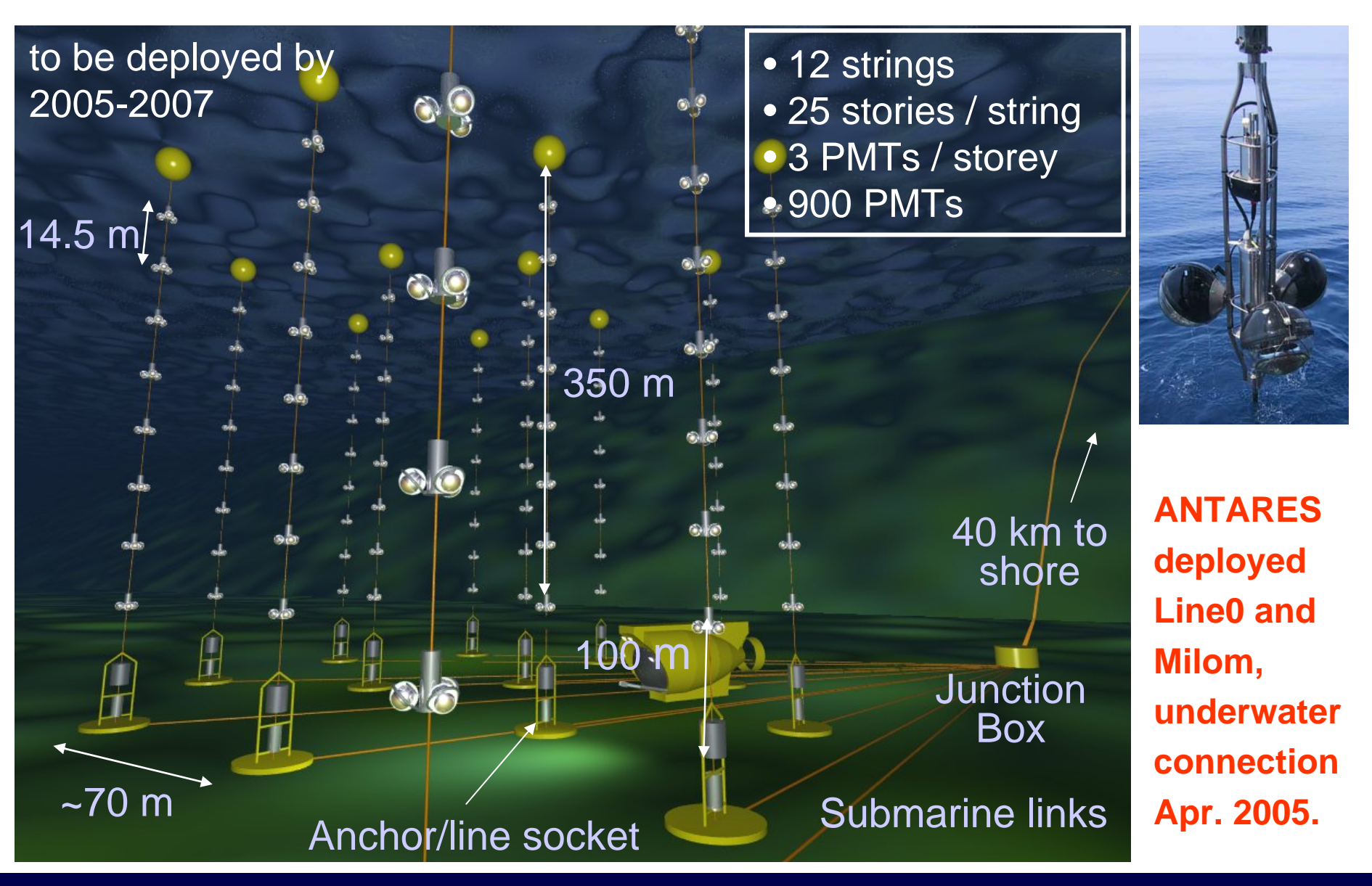

*C.Distefano*

**The NEMO Collaboration is dedicating special efforts to: The NEMO Collaboration is dedicating special efforts to:**

- search, characterization and monitoring of a deep sea site adequate for the installation of the Mediterranean km $^3\!$ . •
- • **development of technologies for the km3 (technical solutions chosen by small scale demostrators are not directly scalable <b>***a* **km<sup>3</sup>**

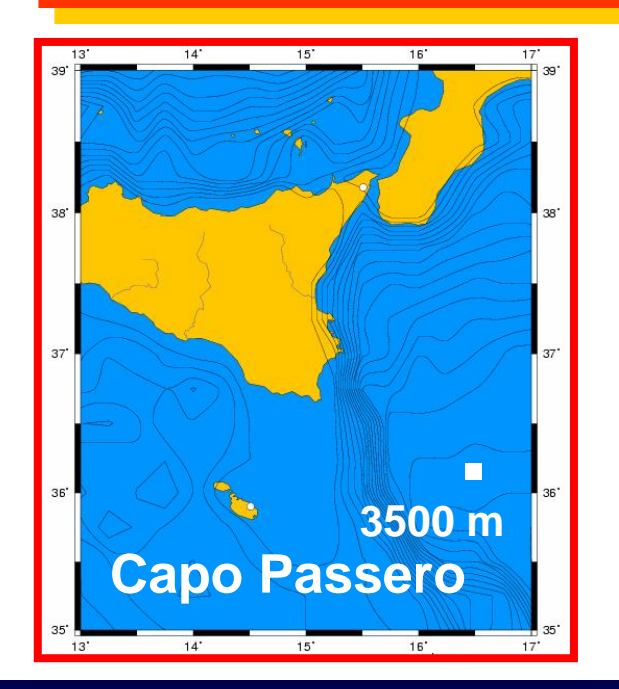

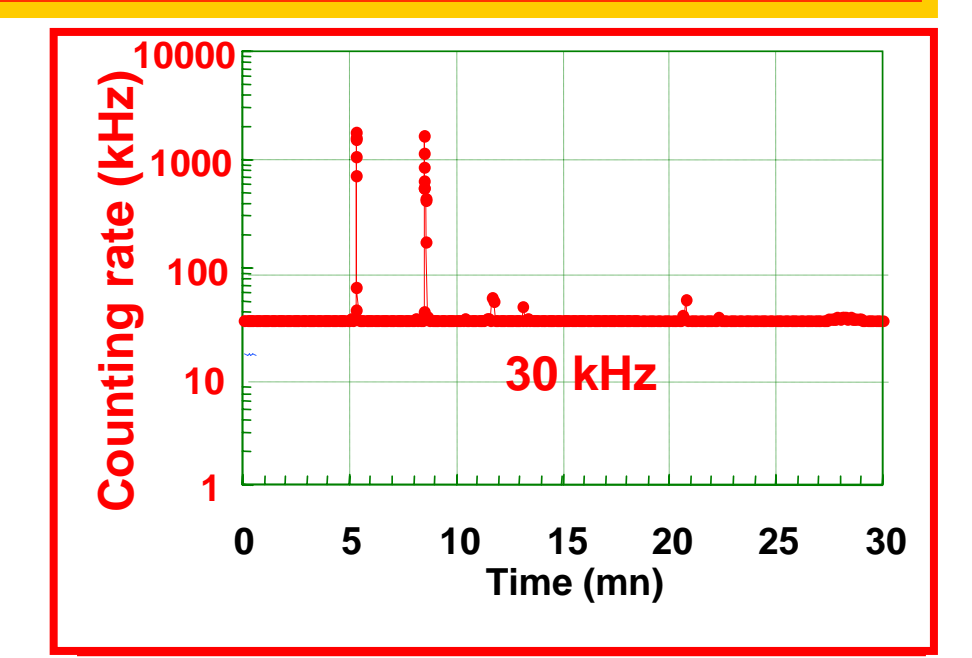

# **Proposed NEMO km<sup>3</sup> architecture** *LNS*

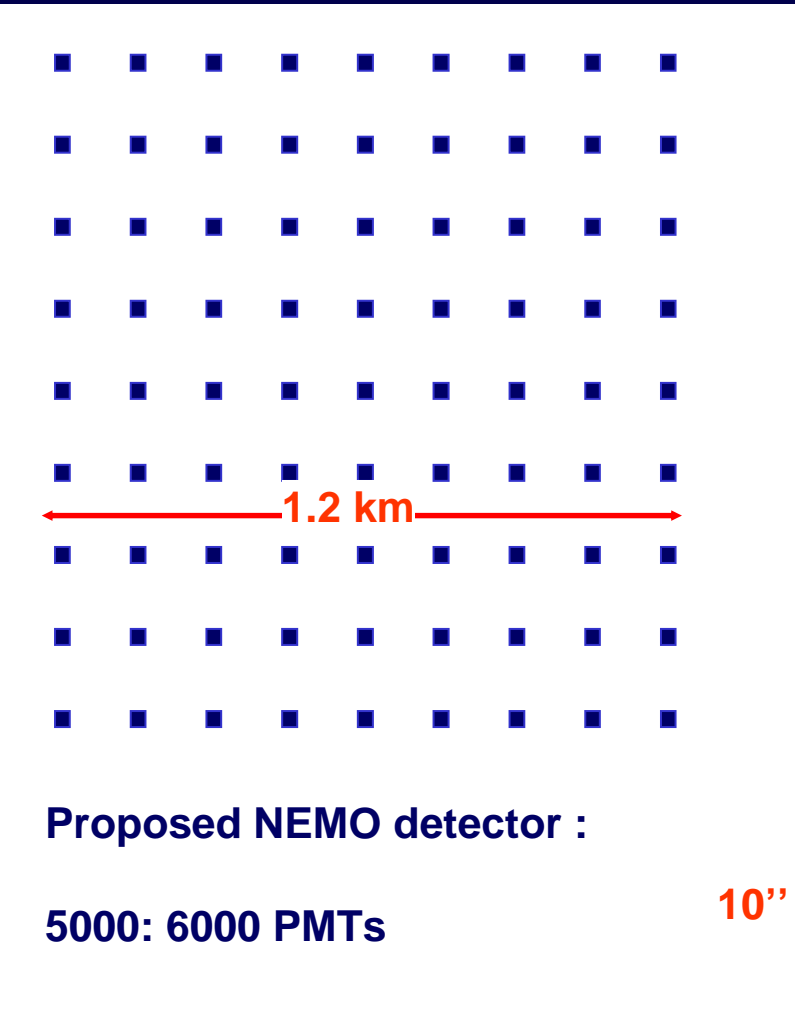

**80:100 towers arranged in a lattice**

**~140 m between towers**

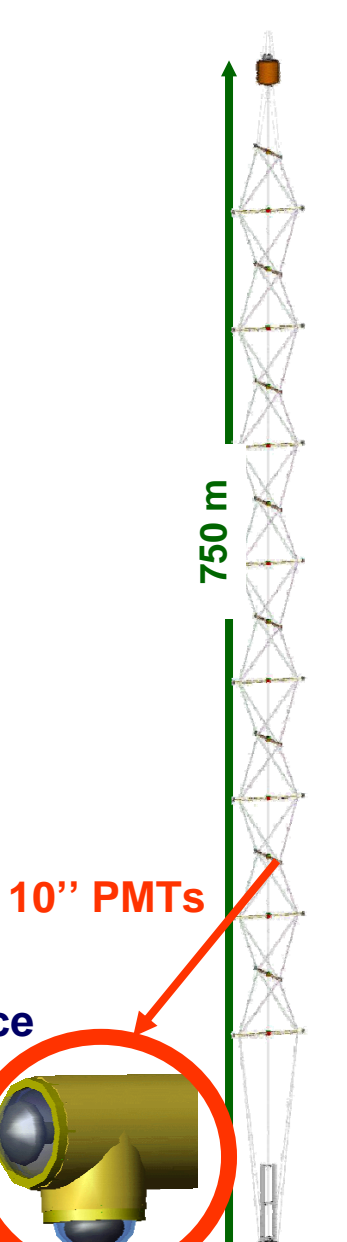

**The NEMO km3 architecture is based on the NEMO-tower module.**

**The tower is a semi-rigid 3D structure designed to allow easy deployment and recovery.** 

**High local PMT density is designed Figh local PMT density is to perform local trigger.** 

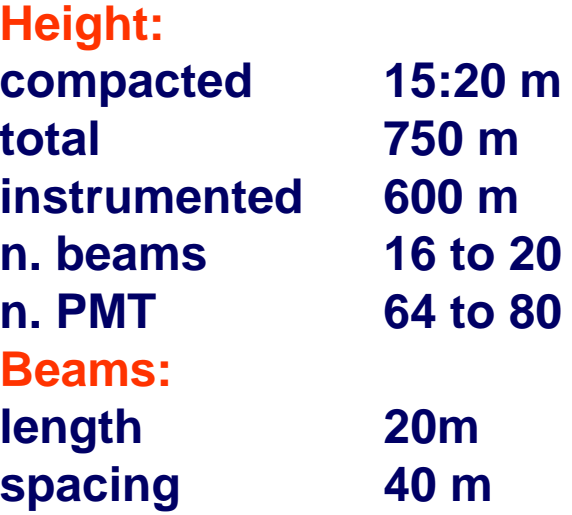

**The NEMO Collaboration is undergoing the Phase 1 of the project, installing <sup>a</sup> fully equipped Deep-Sea facility to test prototypes and develop new technologies for the detector.** 

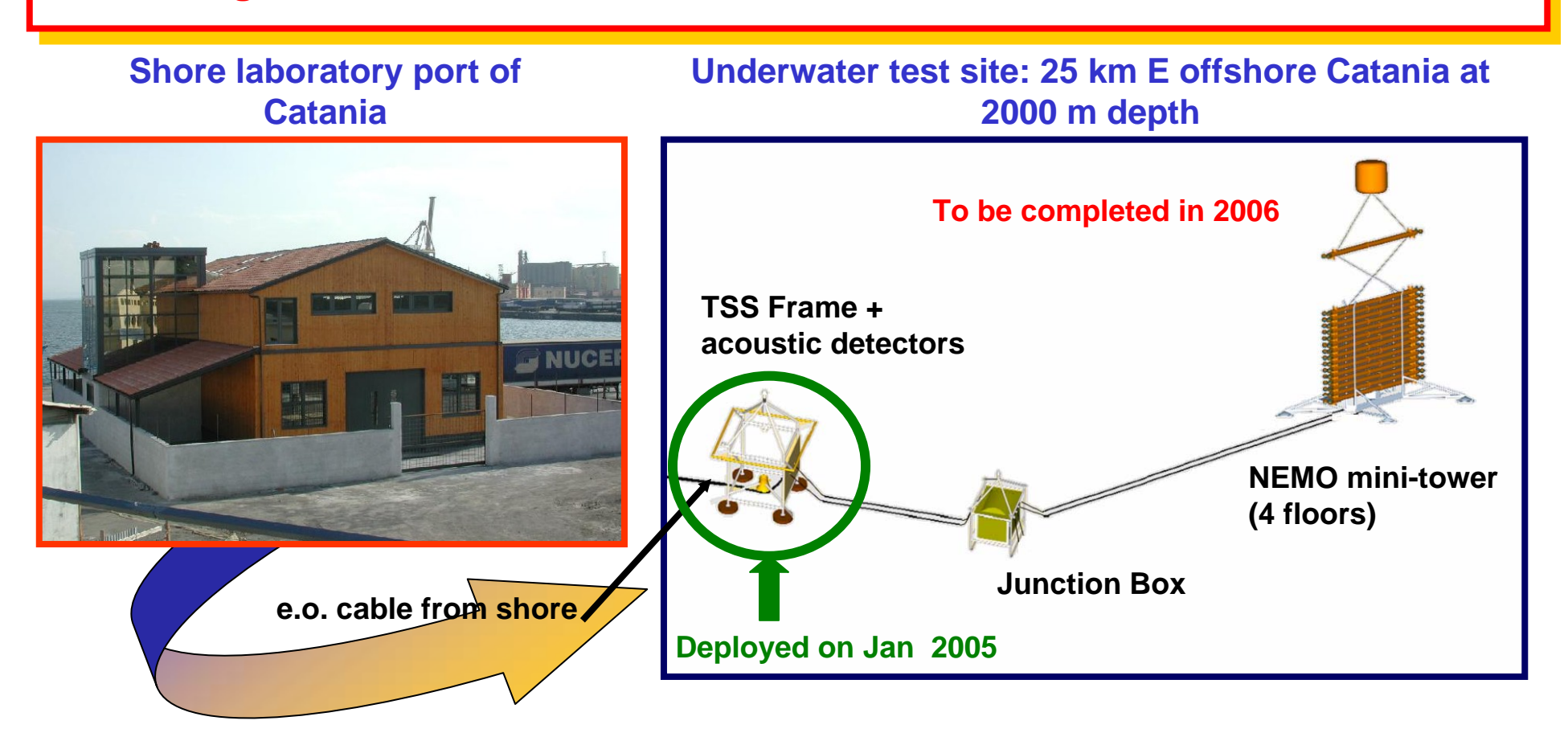

**An electro-optical cable (10 fibres, 4 conductors) was deployed on 2001. It connects the shore laboratory, in the Port of Catania, with the underwater test site** 

**ANTARES: ANTARES:**

**Study detector response to neutrino fluxes Study detector response to neutrino fluxes**

**Optimization of analysis procedures (noise rejection,…) Optimization of analysis procedures (noise rejection,…)**

### **NEMO: NEMO:**

**Find the most efficient displacement of PMTs Find the most efficient displacement of PMTs (effective area > 1 km2 and angular resolution ~0.1°) (effective area > 1 km2 and angular resolution ~0.1°) taking into account technological constraints taking into account technological constraints (mechanics, deployment, electronics) (mechanics, deployment, electronics) ... and budget ! ... and budget !**

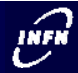

#### **ANTARES Monte Carlo Simulation Tools**

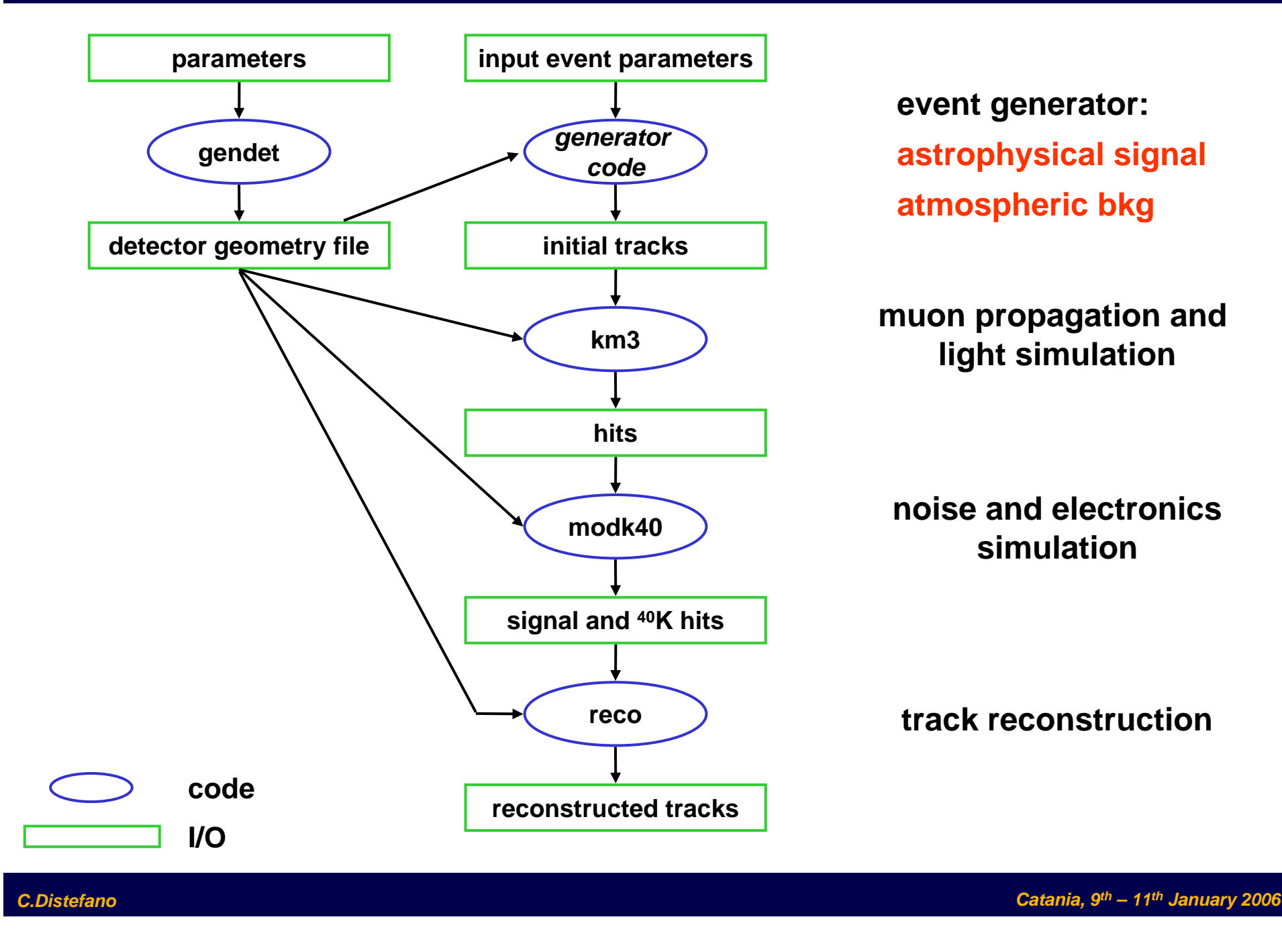

*LNS*

Muon

Detector

Extraterrestrial

Neutrino

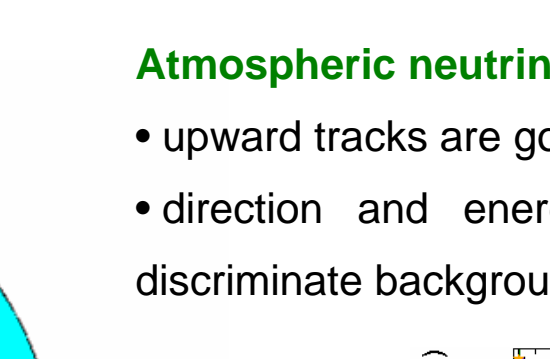

#### **Atmospheric muons:**

Proton

• installation at Depth > 3000 m

Proton

hospher

Muon Bundle

• *downward looking telescope* but background due to misreconstructed muons;

Proton

mospheric

Muon

Joward

**Muons** 

Earth

Atmosphere

kmospheric Neutrino

• rejection of atmospheric muons background: *quality cuts*.

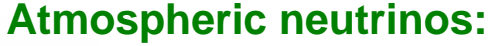

- upward tracks are good neutrino candidates;
- direction and energy criteria can be used to discriminate background from astrophysical signals.

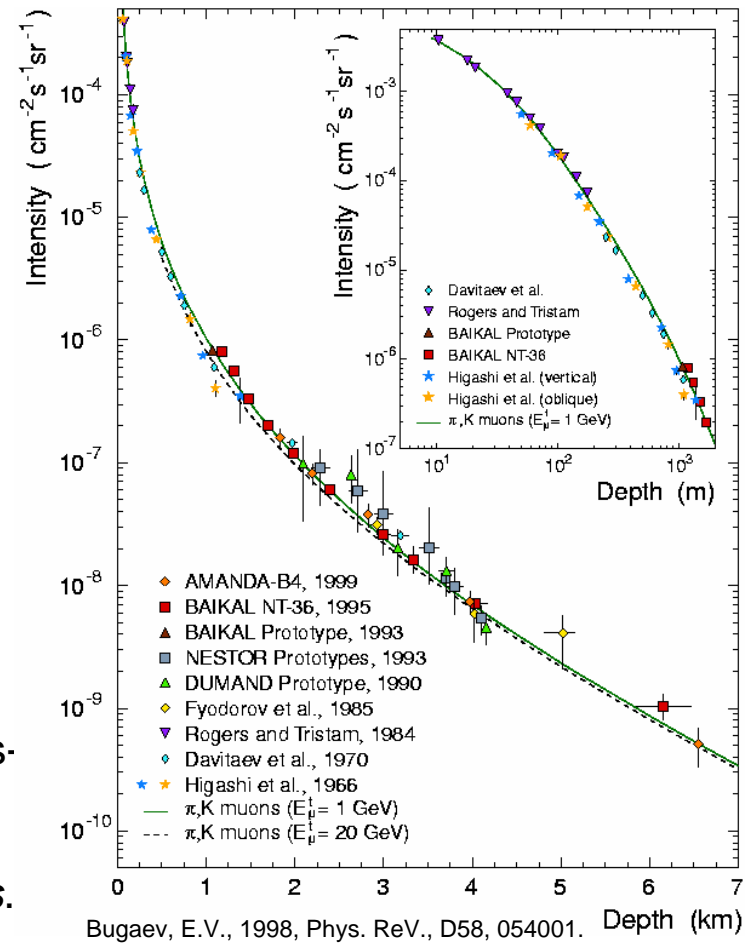

#### *C.Distefano*

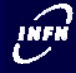

- **Background due to atmospheric muon flux is several orders of magnitude larger than the expected signal.**
- **We need to optimize reconstruction algorithms in order to minimize the number of mis-reconstructed tracks (up-going tracks).**
- **These algorithms have to be tested and applied on a muon sample as large as the expected one in 1 year (mass production), simulation of multi muon events with complete simultation are also mandatory.**
- **The NEMO and ANTARES Collaborations have chosen to use the CORSIKA and MUSIC codes to simulate the muon background reaching the detector.**

Official CORSIKA page http:://www-ik.fzk.de/corsika/ MUSIC: Antonioli et al, 1997, Astrop. Phys. 7, 375.

#### $\widehat{t}^{\text{NFR}}$ **Mass production of atmospheric muons with** *CORSIKA LNS*

*CORSIKA* **is a program for detailed simulation of extensive air showers initiated by high energy cosmic ray particles:**

- **the particles are tracked through the atmosphere until they undergo reactions with the air nuclei or decay;**
- **atmospheric muons reaching the sea level are written in the output file.**

#### **Mass production of Corsika events is conducted jointly by NEMO and ANTARES**

**Muons are then propagated in sea water up to the detectors (MUSIC):**

**the number of muons reaching the detectors depends on their geometrical surfaces and on site depth (muon energy loss in sea water)**

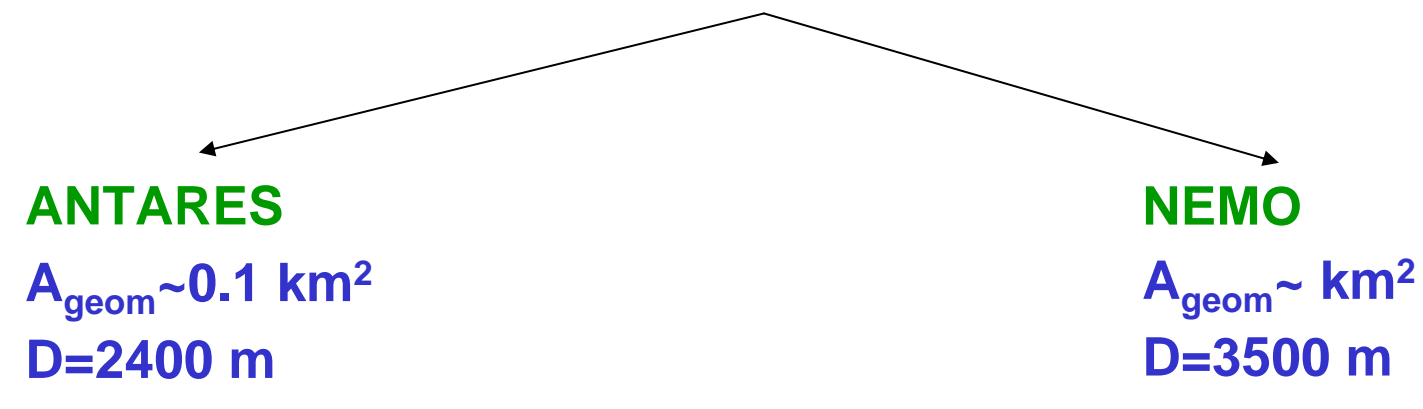

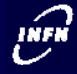

**Atmospheric muons mass production requires intensive use of CPU and storage.**

**→ NEMO Collaboration decided to use GRID** 

**First Step: GILDA-CT**

**GILDA is an excellent tutorial for GRID. Easy access to the CPU resources (and less burocracy!) Close interaction with GILDA team**

**Second Step: GRID**

**Mass Production requires a larger number of CPUs with fast processors**

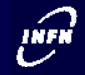

• Monte Carlo simulations with a sufficient number of events (10<sup>6</sup> primaries) require large CPU Time  $\rightarrow$  job CPU time limit 48 h in GRID. CPU time limits depend on CPU speed. We need to require the attribute:

#### **GlueHostProcessorClockSpeed>1800**

This attribute is not published in some CEs.

- The migration to VOMS led problems due to the short (default 12 h) duration of the VOMS credential: see talk of E. Giorgio.
- A crash error is often

**LRC endpoint not found RMC endpoint not found**

The Local Replica Catalog end point not published by the CE The Replica Metadata Catalog end point not published by the CE

• Job crash: sometimes it is not clear or understood  $\rightarrow$  poor diagnostics (at least for us!)

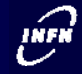

- *CORSIKA* **compiled and linked in "USER INTERFACE" on GRID-CT compiled linked**
- **Produce a script for launching the code**
- **Produce the jdl file for a specific run**

```
Type ="Job";
JobType ="Normal";
Executable ="run-corsika.sh" ;
StdOutput ="std.out";
StdError ="std.err";
Requirements = (other.GlueCEPolicyMaxCPUTime>2800)&&(other.GlueHostProcessorClockSpeed>1800);
RetryCount = 2;
MyProxyServer ="grid014.ct.infn.it";
InputSandbox = {"run-corsika.sh", "corsika.exe", "EGSDAT4_.05", "EGSDAT4_.15", 
                "EGSDAT4_.4", "EGSDAT4_1.", "EGSDAT4_3.", EGSDAT4_.25", "NUCNUCCS", 
                "SECTNU", "QGSDAT01", "inputs_h2_0"};
OutputSandbox = {"std.out","std.err","corsika_p_h2_0.log"};
OutputData = {
        [
                OutputFile ="corsika_p_h2_0.evt.gz";
                LogicalFileName ="lfn:p_h2_0.out";
                StorageElement ="grid005.ct.infn.it";
        ]
};
```
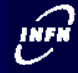

- *CORSIKA* **compiled and linked in "USER INTERFACE" on GRID-CT**
- **Produce a script for launching the code**
- **Produce the jdl file for <sup>a</sup> specific run**
- **Submit the jdl file using VO GRIDIT (edg-job-submit)**

**edg-job-submit --config CT.conf --config-vo CT-vo.conf -o job\_run.name corsika.jdl**

- **Status inquire (edg-job-status)**
- **Job retrieving (edg-job-get-output)**
- **Download the output file from SE (~200 MB zipped file)**

**lcg-cp --vo gridit lfn:p\_h2\_0.out file:corsika\_p\_h2\_0.evt.gz**

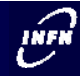

¾ **Tutorial on GILDA (October 2004)**

¾ **Mass production on INFN-GRID (since March 2005)**

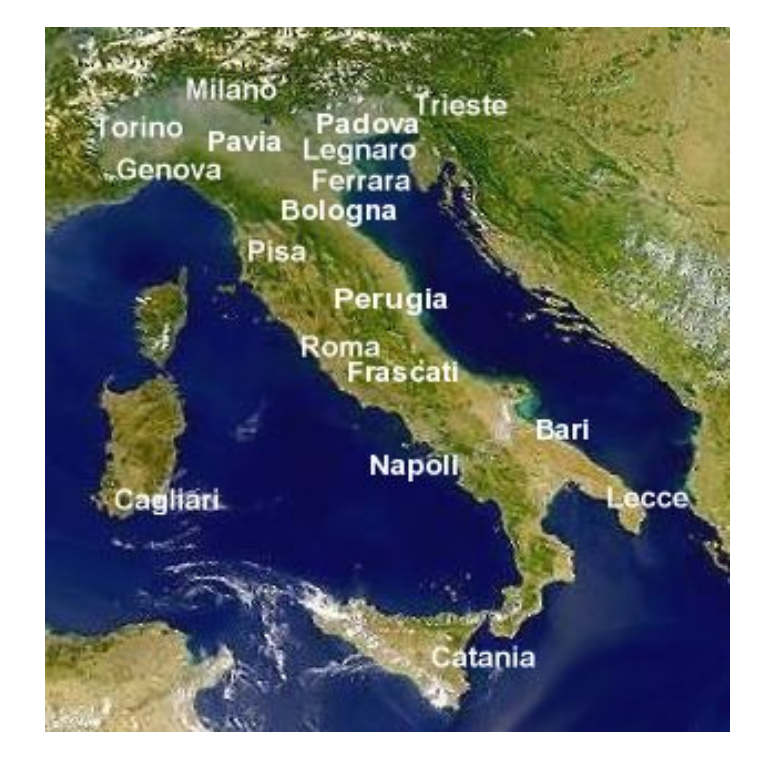

#### **GRID Italia**

 **CPU time for the statistics already collected in Catania:**

**~ 6 years**

**Disk space for the statistics already collected in Catania:**

**~ 220 GB (zipped files)**

#### **LIFN**

#### **Future applications on the GRID** *LNS*

- We would like to run the whole simulation chain on the GRID.
- Many codes linked with several libraries and that handle big I/O files  $(-1$  GB).
- Codes are already compiled and a trial job was successful run.

**code**

**I/O**

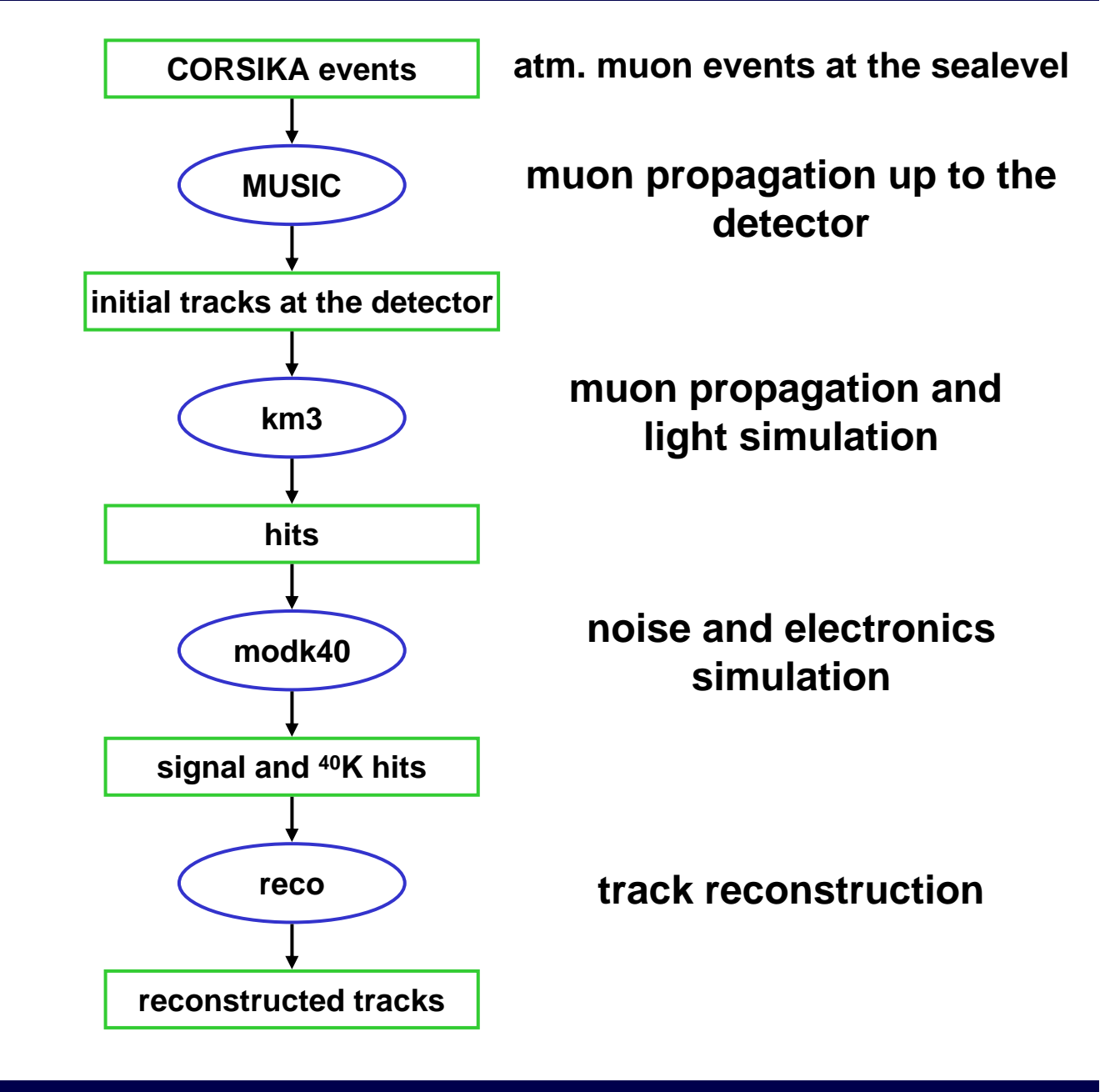

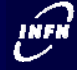

- **Simulation of neutrino telescope response requires a mass production of atmospheric muon background events;**
- **ANTARES and NEMO are jointly conducting a mass production of Corsika events → since March 2005, the NEMO Collaboration uses GRID for mass production;**
- The next step is to implement the whole simulation chain in GRID  $\rightarrow$  many **different programs linked with several libraries and with big file to handle. The first attempt has been successful;**
- **At the LNS in Catania, a new GRID CE and SE will be soon available.**

#### **Generation of atmospheric muons with CORSIKA** *LNS*

**Corsika is a program for detailed simulation of extensive air showers initiated by high energy cosmic ray particles:**

• **the particles are tracked through the atmosphere until they undergo** 

**reactions with the air nuclei or decay;**

• **atmospheric muons reaching the sea level are written in the output file.** 

# **Simulation inputs:**

- ¾ Primary ions -> p, He, N, Mg, Fe
- ¾ Primary energy -> 10-105 TeV/nucleone
- ¾ Primary zenith angles –> 0°<sup>÷</sup> 85°
- ¾ Energy threshold for muons at sea level -> 0.5 TeV for ions between 0° and 60° and 1 TeV for ions between 60° and 85°
- ¾ Slope primary spectrum <sup>∝</sup> E-2

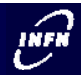

# **Candidate sites for the km3** *LNS*

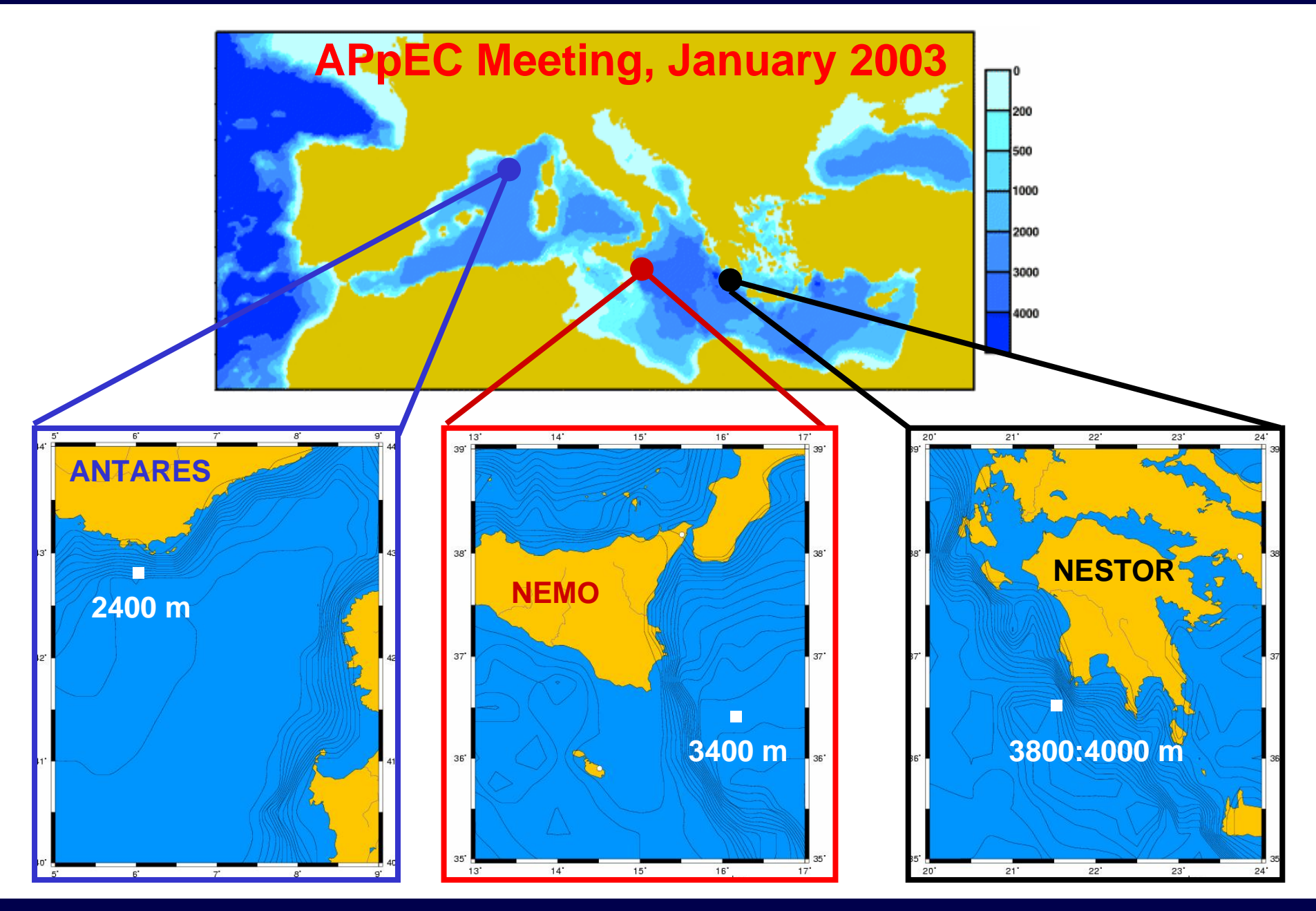

*C.Distefano*

#### **CT-vo.conf**

```
## This file /opt/edg/etc/alice/edg_wl_ui.conf is managed by LCFG. Do not modify!
#[
VirtualOrganisation ="gridit";
NSAddresses ="grid014.ct.infn.it:7772";
LBAddresses ="grid014.ct.infn.it:9000";
]
```
#### **CT.conf**

```
#
# Autogenerated by LCFG cliconfig component. Do not modify!
#[
rank = - other.GlueCEStateEstimatedResponseTime;
requirements = other.GlueCEStateStatus == "Production";
RetryCount = 3;
ErrorStorage ="/tmp";
OutputStorage ="/tmp/jobOutput";
ListenerPort = 44000;
ListenerStorage ="/tmp";
LoggingTimeout = 30;
LoggingSyncTimeout = 30;
LoggingDestination ="grid014.ct.infn.it:9002";
# Default NS logger level is set to 0 (null)
# max value is 6 (very ugly)
NSLoggerLevel = 0;
DefaultLogInfoLevel = 0;
DefaultStatusLevel = 0;
DefaultVo ="atlas";
]
```
**#!/bin/bash**

**export ION=p export range=h2**

**nrun=0**

**ln -s inputs\_\${range}\_\${nrun} inputs**

**chmod +x corsika.exe**

**time ./corsika.exe > corsika\_\${ION}\_\${range}\_\${nrun}.log**

**gzip corsika\_\${ION}\_\${range}\_\${nrun}.evt**

**#!/bin/bash nrun=1NLIMIT=10export range=h2 while [ \$nrun -le "\$NLIMIT" ] dosed "s/160/16\${nrun}/g" inputs\_\${range}\_0 > temp1 sed "s/170/17\${nrun}/g" temp1 > temp2 sed "s/180/18\${nrun}/g" temp2 > temp3 sed "s/aaaa/\${nrun}/g" temp3 > inputs\_\${range}\_\${nrun} sed "s/nrun=0/nrun=\${nrun}/g" run-corsika\_0.sh <sup>&</sup>gt; run-corsika.sh sed "s/\${range}\_0/\${range}\_\${nrun}/g" corsika\_0.jdl > corsika.jdl**

**edg-job-submit --config CT.conf --config-vo CT-vo.conf -o job\_run.name corsika.jdl**

```
nrun=$(($nrun+1))
done
```
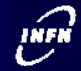

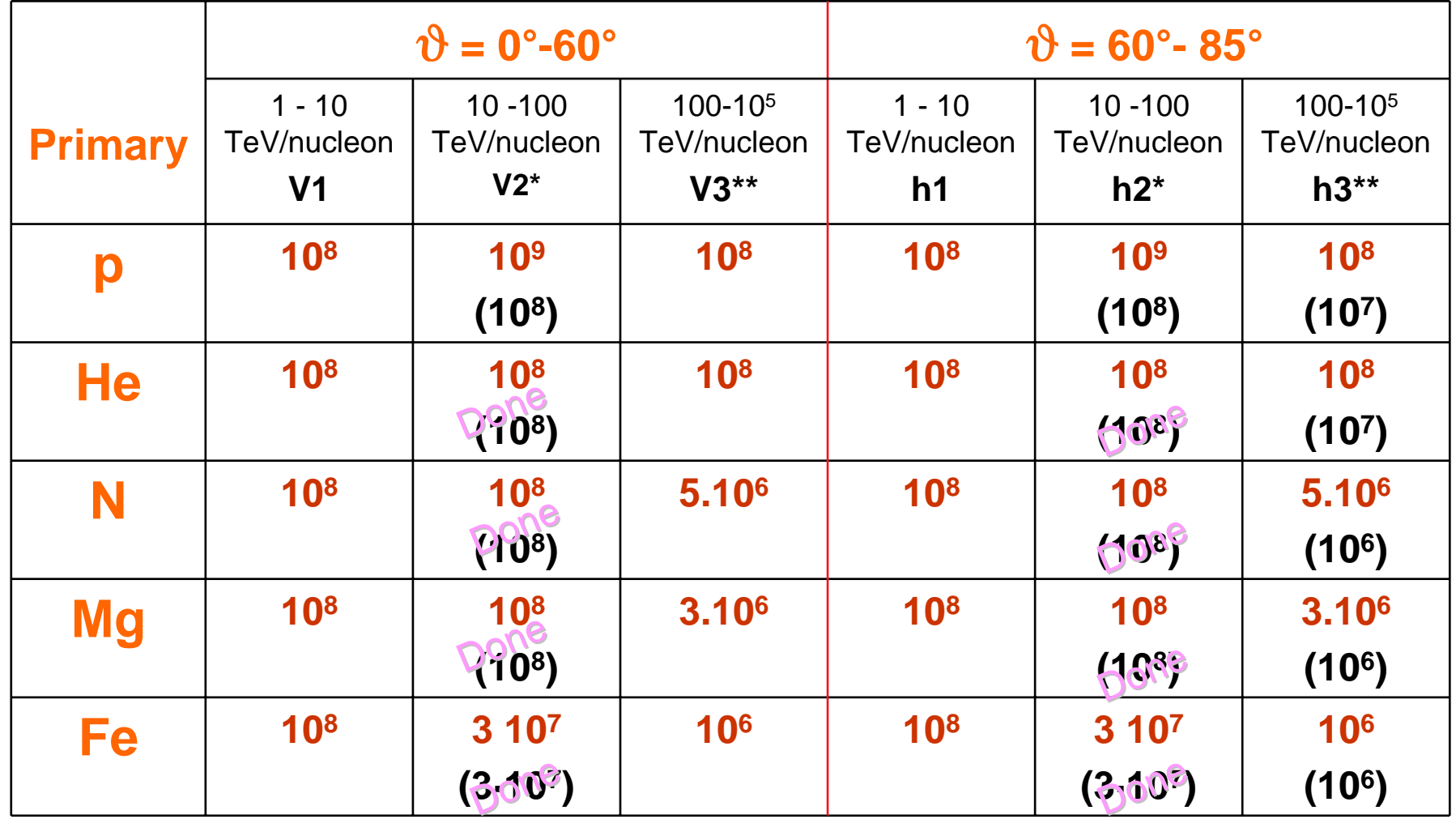

- \*NEMO in charge for production
- \*\* ANTARES in charge for production

![](_page_30_Picture_0.jpeg)

• *CORSIKA* **compiled and linked in "USER INTERFACE" on GRID-CT**

![](_page_31_Picture_0.jpeg)

- *CORSIKA* **compiled and linked in "USER INTERFACE" on GRID-CT**
- **Produce a script for launching the code**

![](_page_32_Picture_0.jpeg)

- *CORSIKA* **compiled and linked in "USER INTERFACE" on GRID-CT**
- **Produce a script for launching the code**
- **Produce the jdl file for a specific run**

![](_page_34_Picture_0.jpeg)

- *CORSIKA* **compiled and linked in "USER INTERFACE" on GRID-CT**
- **Produce a script for launching the code**
- **Produce the jdl file for <sup>a</sup> specific run**
- **Submit the jdl file using VO GRIDIT (edg-job-submit)**

**edg-job-submit --config CT.conf --config-vo CT-vo.conf -o job\_run.name corsika.jdl**

![](_page_35_Picture_0.jpeg)

- *CORSIKA* **compiled and linked in "USER INTERFACE" on GRID-CT**
- **Produce a script for launching the code**
- **Produce the jdl file for <sup>a</sup> specific run**
- **Submit the jdl file using VO GRIDIT (edg-job-submit)**

**edg-job-submit --config CT.conf --config-vo CT-vo.conf -o job\_run.name corsika.jdl**

• **Status inquire (edg-job-status)**

![](_page_36_Picture_0.jpeg)

- *CORSIKA* **compiled and linked in "USER INTERFACE" on GRID-CT**
- **Produce a script for launching the code**
- **Produce the jdl file for <sup>a</sup> specific run**
- **Submit the jdl file using VO GRIDIT (edg-job-submit)**

**edg-job-submit --config CT.conf --config-vo CT-vo.conf -o job\_run.name corsika.jdl**

- **Status inquire (edg-job-status)**
- **Job retrieving (edg-job-get-output)**

![](_page_37_Picture_0.jpeg)

- *CORSIKA* **compiled and linked in "USER INTERFACE" on GRID-CT**
- **Produce a script for launching the code**
- **Produce the jdl file for <sup>a</sup> specific run**
- **Submit the jdl file using VO GRIDIT (edg-job-submit)**

**edg-job-submit --config CT.conf --config-vo CT-vo.conf -o job\_run.name corsika.jdl**

- **Status inquire (edg-job-status)**
- **Job retrieving (edg-job-get-output)**
- **Download the output files from SE (~200 MB zipped file)**

**lcg-cp --vo gridit lfn:p\_h2\_0.out file:corsika\_p\_h2\_0.evt.gz**